/\* Get size of rtc slow data based on rtc data location alias \*/ rtc\_slow\_length =  $(ORIGIN(rtc\ slow\ seq)$  ==  $ORIGIN(rtc\ data\ location))$ ? ( $r$ tc $\overline{f}$ orce $\overline{f}$ slowend - rtc data start) :  $(\bar{r}r\bar{r}c\bar{r}r\bar{r}c\bar{r}r\bar{r}c\bar{r}r\bar{r}c\bar{r}r\bar{r}c\bar{r}c\bar{r}c\bar{r}c\bar{r}c\bar{r}c\bar{r}c\bar{r}c\bar{r}c\bar{r}c\bar{r}c\bar{r}c\bar{r}c\bar{r}c\bar{r}c\bar{r}c\bar{r}c\bar{r}c\bar{r}c\bar{r}c\bar{r}c\bar{r}c\bar{r}c\bar{r}c\bar{r}c\bar{r}c\bar{r}c\bar$ rtc fast length = (ORIGIN(rtc slow seg) == ORIGIN(rtc data location)) ? ( rtc force fast end - rtc fast start) :  $(\bar{r}t\bar{c}n\bar{c}n\bar{t})$  end -  $r\bar{t}c\bar{t}$  as  $\bar{t}$  start); ASSERT((  $rtc$  slow length  $\leq$  LENGTH( $rtc$  slow seg)), "RTC\_SLOW segment data does not fit.") ASSERT(( rtc fast length  $\leq$  LENGTH(rtc data seg)),  $\overline{r}$ RTC $\overline{r}$ FAST segment data does not fit.") /\* Send .iram0 code to iram \*/ .iram0.vectors :  $\left\{ \begin{array}{c} \end{array} \right.$  $\text{iram start} = \text{ABSOLUTE}(.);$  /\* Vectors go to IRAM \*/ vector table = ABSOLUTE(.); /\* Vectors according to builds/RF-2015.2-win32/esp108\_v1\_2\_s5\_512int\_2/config.html \*/  $. = 0 \times 0$ : KEEP(\*(.WindowVectors.text));  $. = 0x180;$  KEEP(\*(.Level2InterruptVector.text)); .  $= 0 \times 1 \text{c0}$ ; KEEP(\*(.Level3InterruptVector.text));  $. = 0x200$  KEEP(\*(.Level4InterruptVector.text)); .  $= 0x240;$  KEEP(\*(.Level5InterruptVector.text));  $. = 0x280$  KEEP(\*(.DebugExceptionVector.text));  $. = 0x2c0;$  KEEP(\*(.NMIExceptionVector.text));  $. = 0x300;$  KEEP(\*(.KernelExceptionVector.text));  $. = 0x340;$  KEEP(\*(.UserExceptionVector.text)); .  $= 0x3C0;$  KEEP(\*(.DoubleExceptionVector.text));  $. = 0 \times 400;$ invalid pc placeholder = ABSOLUTE(.);  $\overline{\star}$  (.\*Vector. literal) \*(.UserEnter.literal); \*(.UserEnter.text);  $. = ALIGN (16);$  \*(.entry.text) \*(.init.literal)  $*(\cdot init)$  $init$  end = ABSOLUTE(.);  $\frac{1}{2}$  > iram0 0 seg .iram0.text :  $\left\{ \begin{array}{c} \end{array} \right.$  /\* Code marked as runnning out of IRAM \*/  $\frac{1}{2}$  iram text start = ABSOLUTE(.); \*(.iram1 .iram1.\*) \*libapp trace.a:app trace.\*(.literal .literal.\* .text .text.\*) \*libapp trace.a:app trace util.\*(.literal .literal.\* .text .text.\*) \*libesp\_event.a:default\_event\_loop.\*(.literal.esp\_event\_isr\_post\_text.esp\_event\_isr\_post) \*libesp\_event.a:esp\_event.\*(.literal.esp\_event\_isr\_post\_to .text.esp\_event\_isr\_post\_to) \*libesp\_hw\_support.a:cpu\_util.\*(.literal.iteral.\* .text .text.\*)  $\left\{ \begin{array}{c} \end{array} \right.$  $\left\{ \begin{array}{c} \end{array} \right.$ 

rtc\_slow\_reserved\_length = \_rtc\_slow\_reserved\_end - \_rtc\_slow\_reserved\_start;  $r_{\text{rec}}$  reserved length =  $r_{\text{rec}}$  rtc slow reserved length;  $\overline{\text{ASSER}}$ ((rtc\_slow\_reserved\_length <= LENGTH(rtc\_slow\_reserved\_seg)), "RTC SLOW reserved segment data does not fit.") /\* Get size of rtc slow data based on rtc data location alias \*/ rtc slow length = (ORIGIN(rtc slow seg)  $=$  ORIGIN(rtc data location)) ? ( rtc force slow end - \_rtc\_data\_start) : (\_rtc\_force\_slow\_end - \_rtc\_force\_slow\_start); rtc fast length = (ORIGIN(rtc slow seg) == ORIGIN(rtc data location)) ? ( rtc force fast end - rtc fast start) :  $(\bar{r}t\bar{c}\bar{n}o\bar{n}t\bar{t}$  end -  $r\bar{t}c\bar{t}$  as  $\bar{t}t\bar{t}$ ; ASSERT(( rtc slow length  $\leq$  LENGTH(rtc slow seg)), "RTC\_SLOW segment data does not fit.") ASSERT(( rtc fast length  $\leq$  LENGTH(rtc data seg)),  $\overline{N}$ RTC $\overline{S}$ FAST segment data does not fit.") /\* Send .iram0 code to iram \*/ .iram0.vectors :  $\text{iram start} = \text{ABSOLUTE}$ (.); /\* Vectors go to IRAM \*/ vector table = ABSOLUTE(.); /\* Vectors according to builds/RF-2015.2-win32/esp108\_v1\_2\_s5\_512int\_2/config.html \*/  $. = 0 \times 0$ : KEEP(\*(.WindowVectors.text));  $. = 0x180;$  KEEP(\*(.Level2InterruptVector.text));  $. = 0 \times 100;$  KEEP(\*(.Level3InterruptVector.text));  $. = 0x200$ : KEEP(\*(.Level4InterruptVector.text)); .  $= 0x240;$  KEEP(\*(.Level5InterruptVector.text));  $. = 0 \times 280$  KEEP(\*(.DebugExceptionVector.text));  $. = 0x2c0;$  KEEP(\*(.NMIExceptionVector.text));  $. = 0x300;$  KEEP(\*(.KernelExceptionVector.text));  $. = 0x340;$  KEEP(\*(.UserExceptionVector.text)); .  $= 0x3C0;$  KEEP(\*(.DoubleExceptionVector.text));  $. = 0 \times 400$ : invalid pc placeholder = ABSOLUTE(.);  $\overline{\star}$  (.\*Vector. literal) \*(.UserEnter.literal); \*(.UserEnter.text);  $=$  ALIGN  $(16)$ : \*(.entry.text) \*(.init.literal)  $*(.init)$  $init$  end = ABSOLUTE(.);  $\frac{1}{2}$  > iram0 0 seg .iram0.text :  $/*$  Code marked as runnning out of IRAM  $*/$  $rac{1}{1}$  iram text start = ABSOLUTE(.); \*(.iram1 .iram1.\*) \*libapp trace.a:app trace.\*(.literal .literal.\* .text .text.\*) \*libapp\_trace.a:app\_trace\_util.\*(.literal .literal.\* .text .text.\*) \*libapp\_trace.a:port\_uart.\*(.literal .literal.\* .text .text.\*) \*libesp\_event.a:default\_event\_loop.\*(.literal.esp\_event\_isr\_post\_text.esp\_event\_isr\_post) \*libesp\_event.a:esp\_event.\*(.literal.esp\_event\_isr\_post\_to .text.esp\_event\_isr\_post\_to) \*libesp\_hw\_support.a:cpu.\*(.literal.esp\_cpu\_compare\_and\_set .text.esp\_cpu\_compare\_and\_set) \*libesp\_hw\_support.a:cpu.\*(.literal.esp\_cpu\_reset .text.esp\_cpu\_reset) \*libesp\_hw\_support.a:cpu.\*(.literal.esp\_cpu\_stall .text.esp\_cpu\_stall) \*libesp\_hw\_support.a:cpu.\*(.literal.esp\_cpu\_unstall .text.esp\_cpu\_unstall) \*libesp\_hw\_support.a:cpu.\*(.literal.esp\_cpu\_wait\_for\_intr .text.esp\_cpu\_wait\_for\_intr) \*libesp\_hw\_support.a:esp\_gpio\_reserve.\*(.literal.esp\_gpio\_is\_pin\_reserved .text.esp\_gpio\_is\_pin\_reserve

```
*libesp_hw_support.a:esp_gpio_reserve.*(.literal.esp_gpio_reserve_pins .text.esp_gpio_reserve_pins)
*libesp_hw_support.a:esp_memory_utils.*(.literal .literal.* .text .text.*)
*libesp_hw_support.a:periph_ctrl.*(.literal.periph_module_reset .text.periph_module_reset)
*libesp_hw_support.a:periph_ctrl.*(.literal.wifi_module_disable .text.wifi_module_disable)
*libesp_hw_support.a:periph_ctrl.*(.literal.wifi_module_enable .text.wifi_module_enable)
```
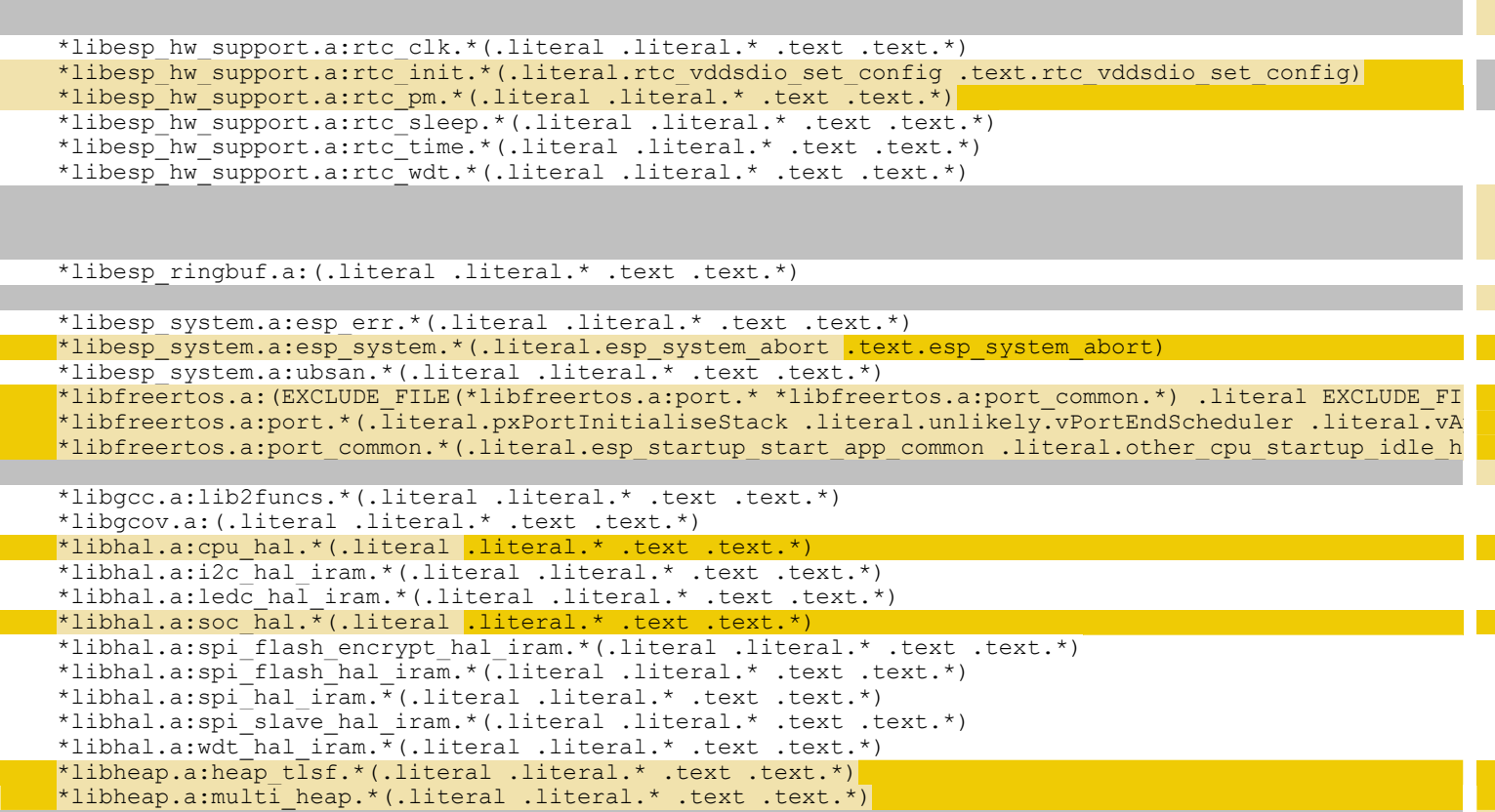

- \*liblog.a:log\_freertos.\*(.literal.esp\_log\_impl\_lock .text.esp\_log\_impl\_lock)
- \*liblog.a:log\_freertos.\*(.literal.esp\_log\_impl\_lock\_timeout .text.esp\_log\_impl\_lock\_timeout)
- \*liblog.a:log\_freertos.\*(.literal.esp\_log\_impl\_unlock .text.esp\_log\_impl\_unlock)
- \*liblog.a:log\_freertos.\*(.literal.esp\_log\_timestamp .text.esp\_log\_timestamp)
- \*libnet80211.a:(.wifi0iram .wifi0iram.\*)
- \*libnet80211.a:(.wifirxiram .wifirxiram.\*)
- \*libnet80211.a:(.wifislprxiram .wifislprxiram.\*)
- \*libnewlib.a:abort.\*(.literal .literal.\* .text .text.\*)
- \*libnewlib.a:assert.\*(.literal .literal.\* .text .text.\*)
- \*libnewlib.a:heap.\*(.literal .literal.\* .text .text.\*)
- \*libnewlib.a:stdatomic.\*(.literal .literal.\* .text .text.\*)
- \*libpp.a:(.wifi0iram .wifi0iram.\*)
- \*libpp.a:(.wifiorslpiram .wifiorslpiram.\*)
- \*libpp.a:(.wifirxiram .wifirxiram.\*)
- \*libpp.a:(.wifislprxiram .wifislprxiram.\*)
- \*librtc.a:(.literal .literal.\* .text .text.\*)

\*liblog.a:log.\*(.literal.esp\_log\_write .text.esp\_log\_write)

\*liblog.a:log freertos.\*(.literal.esp\_log\_early\_timestamp .text.esp\_log\_early\_timestamp)

\*libesp\_hw\_support.a:rtc\_clk.\*(.literal .literal.\* .text .text.\*) \*libesp\_hw\_support.a:rtc\_sleep.\*(.literal .literal.\* .text .text.\*) \*libesp\_hw\_support.a:rtc\_time.\*(.literal .literal.\* .text .text.\*) \*libesp\_hw\_support.a:rtc\_wdt.\*(.literal .literal.\* .text .text.\*) \*libesp\_hw\_support.a:sar\_periph\_ctrl.\*(.literal.sar\_periph\_ctrl\_power\_enable .text.sar\_periph\_ctrl\_po \*libesp\_mm.a:cache\_esp32.\*(.literal .literal.\* .text. text.\*) \*libesp\_mm.a:esp\_cache.\*(.literal .literal.\* .text .text.\*) \*libesp\_ringbuf.a:(.literal .literal.\* .text .text.\*) \*libesp\_rom.a:esp\_rom\_spiflash.\*(.literal .literal.\* .text .text.\*) \*libesp\_system.a:esp\_err.\*(.literal .literal.\* .text .text.\*) \*libesp\_system.a:esp\_system\_chip.\*(.literal.esp\_system\_abort .text.esp\_system\_abort) \*libesp\_system.a:ubsan.\*(.literal .literal.\* .text .text.\*) \*libesp\_wifi.a:esp\_adapter.\*(.literal.coex\_pti\_get\_wrapper .text.coex\_pti\_get\_wrapper) \*libesp\_wifi.a:wifi\_netif.\*(.literal.wifi\_sta\_receive .text.wifi\_sta\_receive) \*libesp\_wifi.a:wifi\_netif.\*(.literal.wifi\_transmit\_wrap .text.wifi\_transmit\_wrap) \*libfreertos.a: (.literal .literal.\* .text .text.\*) \*libgcc.a:lib2funcs.\*(.literal .literal.\* .text .text.\*) \*libgcov.a:(.literal .literal.\* .text .text.\*) \*libhal.a:cache\_hal\_esp32.\*(.literal .literal.\* .text .text.\*) \*libhal.a:i2c\_hal\_iram.\*(.literal .literal.\* .text .text.\*) \*libhal.a:ledc hal iram.\*(.literal .literal.\* .text .text.\*) \*libhal.a:mmu\_hal.\*(.literal .literal.\* .text .text.\*) \*libhal.a:spi\_flash\_encrypt\_hal\_iram.\*(.literal .literal.\* .text .text.\*) \*libhal.a: $\sin^{-}$ flash<sup>-</sup>hal  $\sin^{-}$ .\*(.literal .literal.\* .text .text.\*) \*libhal.a:spi<sup>-</sup>hal iram.\*(.literal .literal.\* .text .text.\*) \*libhal.a:spi\_slave\_hal\_iram.\*(.literal .literal.\* .text .text.\*) \*libhal.a:wdt hal  $\bar{x}$ man.\*(.literal .literal.\* .text .text.\*) \*libheap.a: multi heap.\*(.literal.assert valid block .text.assert valid block) \*libheap.a:multi\_heap.\*(.literal.multi\_heap\_aligned\_alloc\_impl .text.multi\_heap\_aligned\_alloc\_impl) \*libheap.a:multi\_heap.\*(.literal.multi\_heap\_aligned\_alloc\_impl\_offs .text.multi\_heap\_aligned\_alloc\_impl \*libheap.a:multi<sup>T</sup>heap.\*(.literal.multi<sup>T</sup>heap free\_impl .text.multi heap free\_impl) \*libheap.a:multi\_heap.\*(.literal.multi\_heap\_get\_allocated\_size\_impl .text.multi\_heap\_get\_allocated\_size \*libheap.a:multi\_heap.\*(.literal.multi\_heap\_get\_block\_address\_impl .text.multi\_heap\_get\_block\_address\_i \*libheap.a:multi\_heap.\*(.literal.multi\_heap\_get\_first\_block .text.multi\_heap\_get\_first\_block) \*libheap.a:multi<sup>-</sup>heap.\*(.literal.multi<sup>-</sup>heap<sup>-get-next block</sup> .text.multi<sup>-heap-get-next block)</sup> \*libheap.a:multi\_heap.\*(.literal.multi\_heap\_internal\_lock .text.multi\_heap\_internal\_lock) \*libheap.a:multi<sup>-</sup>heap.\*(.literal.multi\_heap\_internal<sup>-unlock</sup> .text.multi\_heap\_internal\_unlock) \*libheap.a:multi<sup>h</sup>eap.\*(.literal.multi<sup>heap\_</sup>is\_free .text.multi\_heap\_is\_free) \*libheap.a:multi\_heap.\*(.literal.multi\_heap\_malloc\_impl .text.multi\_heap\_malloc\_impl) \*libheap.a:multi\_heap.\*(.literal.multi\_heap\_realloc\_impl .text.multi\_heap\_realloc\_impl) \*libheap.a:multi\_heap.\*(.literal.multi\_heap\_set\_lock .text.multi\_heap\_set\_lock) \*libheap.a:tlsf.\*(.literal.tlsf align size .text.tlsf align size) \*libheap.a:tlsf.\*(.literal.tlsf\_alloc\_overhead .text.tlsf\_alloc\_overhead) \*libheap.a:tlsf.\*(.literal.tlsf block size .text.tlsf block size) \*libheap.a:tlsf.\*(.literal.tlsf\_block\_size\_max .text.tlsf\_block\_size\_max) \*libheap.a:tlsf.\*(.literal.tlsf\_block\_size\_min .text.tlsf\_block\_size\_min) \*libheap.a:tlsf.\*(.literal.tlsf<sup>-free</sup> .text.tlsf free) \*libheap.a:tlsf.\*(.literal.tlsf\_get\_pool .text.tlsf\_get\_pool) \*libheap.a:tlsf.\*(.literal.tlsf\_malloc .text.tlsf\_malloc) \*libheap.a:tlsf.\*(.literal.tlsf\_memalign .text.tlsf\_memalign) \*libheap.a:tlsf.\*(.literal.tlsf\_memalign\_offs .text.tlsf\_memalign\_offs) \*libheap.a:tlsf.\*(.literal.tlsf\_realloc .text.tlsf\_realloc) \*libheap.a:tlsf.\*(.literal.tlsf<sup>-</sup>size .text.tlsf size) \*liblog.a:log.\*(.literal.esp\_log\_write .text.esp\_log\_write) \*liblog.a:log\_freertos.\*(.literal.esp\_log\_early\_timestamp .text.esp\_log\_early\_timestamp) \*liblog.a:log\_freertos.\*(.literal.esp\_log\_impl\_lock .text.esp\_log\_impl\_lock) \*liblog.a:log\_freertos.\*(.literal.esp\_log\_impl\_lock\_timeout .text.esp\_log\_impl\_lock\_timeout) \*liblog.a:log\_freertos.\*(.literal.esp\_log\_impl\_unlock .text.esp\_log\_impl\_unlock) \*liblog.a:log\_freertos.\*(.literal.esp\_log\_timestamp .text.esp\_log\_timestamp) \*libnet80211.a:(.wifi0iram .wifi0iram.\*) \*libnet80211.a:(.wifirxiram .wifirxiram.\*) \*libnet80211.a:(.wifislprxiram .wifislprxiram.\*) \*libnewlib.a:abort.\*(.literal .literal.\* .text .text.\*) \*libnewlib.a:assert.\*(.literal .literal.\* .text .text.\*) \*libnewlib.a:heap.\*(.literal .literal.\* .text .text.\*) \*libnewlib.a:stdatomic.\*(.literal .literal.\* .text .text.\*) \*libpp.a:(.wifi0iram .wifi0iram.\*) \*libpp.a:(.wifiorslpiram .wifiorslpiram.\*) \*libpp.a:(.wifirxiram .wifirxiram.\*) \*libpp.a:(.wifislprxiram .wifislprxiram.\*) \*librtc.a:(.literal .literal.\* .text .text.\*)

sections.ld - sections.ld

```
eral.* .text .text.*)
al.* .text .text.*)
literal.* .text .text.*)
card.* .text .text.*)
\text{grad.*} .text .text.*)
al.* .text .text.*)
```
 $\textrm{.text}$  .text.\*).

```
*libnimble.a) .data EXCLUDE FILE(*libble app.a *
```
a2.sdata2.\* .srodata .srodata.\*) .sdata2.\*.srodata .srodata.\*)  $a2$  .sdata $2.$ \* .srodata .srodata.\*) $|$ 

```
data.* .sdata2 .sdata2.* .srodata .srodata.*)
.sdata2.* .srodata .srodata.*)
.sdata2 .sdata2.* .srodata .srodata.*)
.sdata2.* .srodata .srodata.*)
.sdata2.* .srodata .srodata.*)
data .srodata.*)
.sdata2.* .srodata .srodata.*)
data2 : stata2. * :srodata :srodata.*).sdata2.* .srodata .srodata.*)
%data2.sdata2.* .srodata .srodata.*)
.sdata2.* .srodata .srodata.*)
```

```
\texttt{ca2.*} .srodata .srodata.*)
ata2.* .srodata .srodata.*)
a2.* .srodata .srodata.*)
```
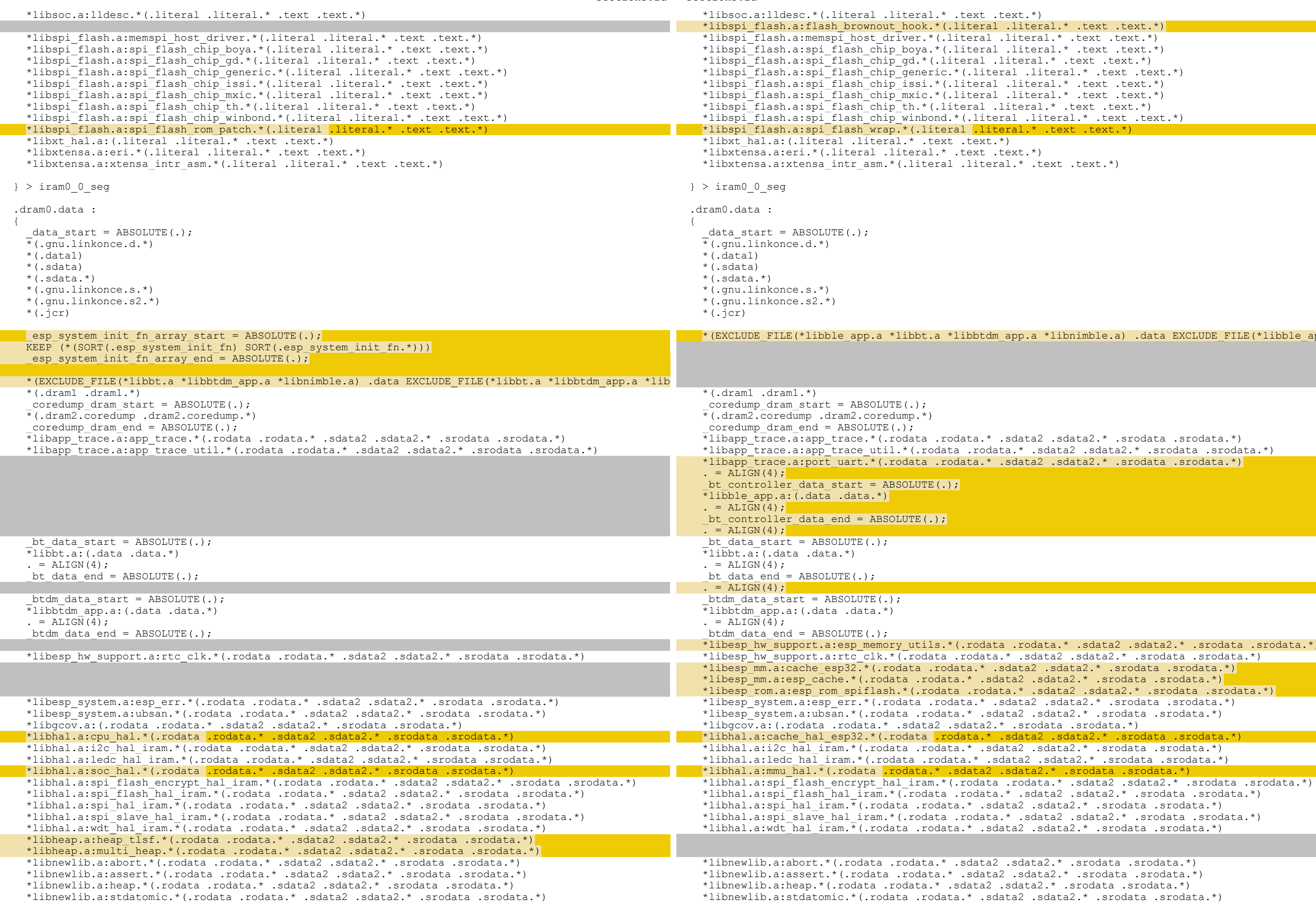